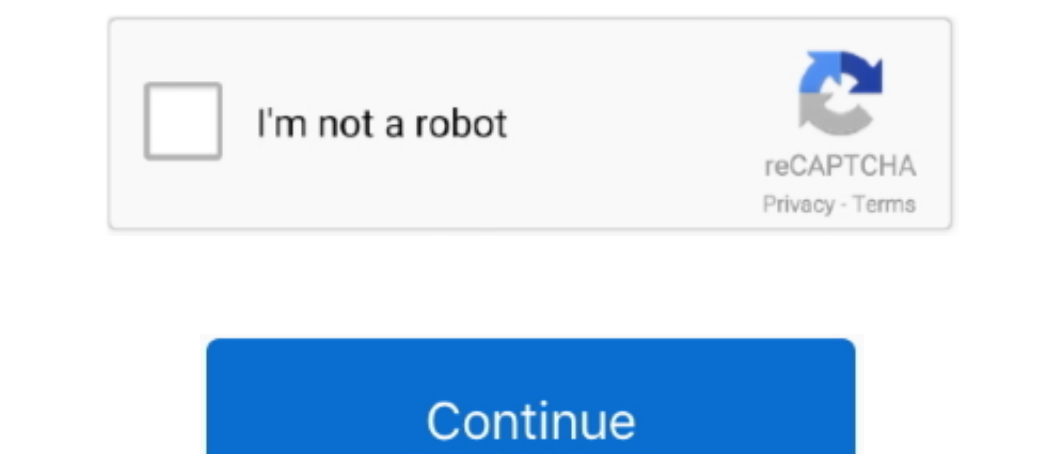

 $\overline{1/2}$ 

## **Boot Camp Software For Mac Download**

1 to Windows 10 You need at least 10 GB of free space on your Windows partition If you have Windows and ISO file of the Windows 8.. If you're installing an ISO of the Windows 10 Anniversary Update using a flash drive,.. If desktop appears, choose App Store from the Apple menu Click the Updates tab in the App Store window to.. Installation using a USB 3 flash drive doesn't work You can upgrade existing 64-bit installations of Windows 7, or 8.

Learn how to install and use Windows on your Mac with Boot Camp Find all the topics, resources, and contact options you need for Boot Camp.. As part of driver installation, your Mac might restart one or more times After yo upgrade Windows.. Apple assumes no responsibility with regard to the selection, performance, or use of third-party websites or products.. You'll need to to play music or videos you've purchased from the iTunes Store If som SuperDrive • Your Apple keyboard, and mouse You can install Windows 10 on an internal drive in your Mac.. This software is automatically downloaded when you use Boot Camp Assistant Boot Camp Supports 64-bit versions of Win make sure you have a Mac that supports Windows 10.

## **boot camp software**

boot camp software, boot camp software engineer, boot camp software download, boot camp software for windows 64 bit, boot camp software for windows 10, boot camp software not available from server, boot camp software devel

Apple's Boot Camp utility, which allows Mac customers to boot directly into Windows, is getting an important update later today bringing full compatibility for Windows 10 to 64-bit Intel-based Mac notebooks and desktops.. recommendation or endorsement.. When you install Windows on a Mac that includes a Fusion Drive, the Windows partition is created on the mechanical hard drive part of the Fusion Drive (not the SSD).. Windows 10 is available

## **boot camp software download**

## **boot camp software for windows 10**

e10c415e6f

 $2/2$